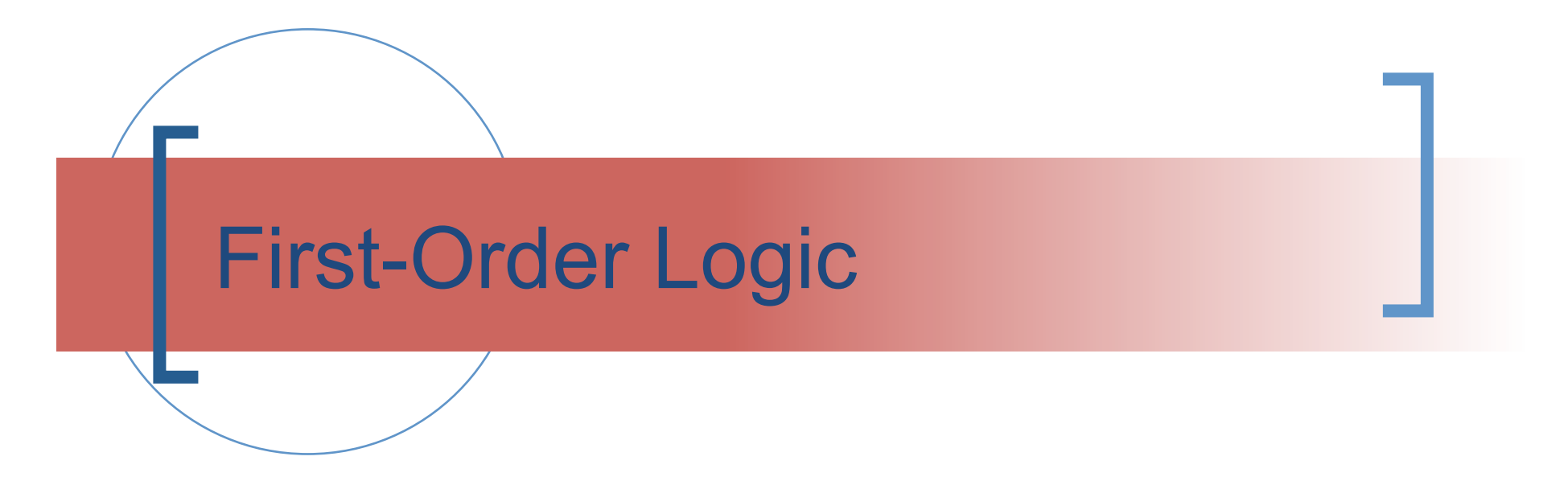

#### Chapter 8

#### (Please turn your mobile devices to silent. Thanks!)

CS 3243 - FOL and Prolog 1

### Last Time

- **Logical agents apply inference to a knowledge base to derive** new information and make decisions
- **Entailment vs. Inference**
- $\blacksquare$  Two ways to prove a query
	- 1. Application of inference rules
	- 2. Model checking
- Soundness and Completeness as conditions for inference
- Resolution is complete for propositional logic in CNF
- **Forward, backward chaining are linear-time,** complete for Horn clauses

## **Outline**

- Why FOL?
- Syntax and semantics of FOL
- Using FOL
- Wumpus world in FOL
- Knowledge engineering in FOL

#### Pros and cons of propositional logic

- © Propositional logic is declarative
- Propositional logic allows partial/disjunctive/negated information
	- (unlike most data structures and databases)
- Propositional logic is compositional:
	- meaning of *B1,1* ∧ *P1,2* is derived from meaning of *B1,1* and of *P1,2*
- Meaning in propositional logic is context-independent
	- (unlike natural language, where meaning depends on context)
- <sup>8</sup> Propositional logic has very limited expressive power
	- (unlike natural language)
	- E.g., cannot say "pits cause breezes in adjacent squares" **Except by writing one sentence for each square**

### First-order logic

- Whereas propositional logic assumes the world contains facts,
- first-order logic (like natural language) assumes the world contains
	- Objects: people, houses, numbers, colors, baseball games, wars, …

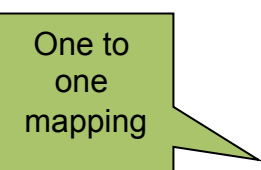

- Relations: red, round, prime, brother of, bigger than, part of, comes between, …
	- Functions: father of, best friend, one more than, plus, …

## Syntax of FOL: Basic elements

- Constants KingJohn, 2, NUS,...
- Predicates Brother, >,...
- Functions Sqrt, LeftLegOf,...
- Variables x, y, a, b,...
- Connectives ¬ , ⇒, ∧, ∨, ⇔
- $\blacksquare$  Equality
- Quantifiers ∀, ∃

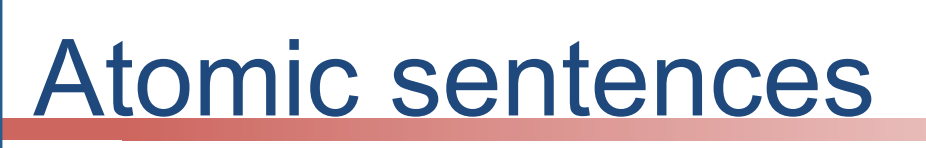

Atomic sentence = *predicate* (*term*<sub>1</sub>,...,*term*<sub>n</sub>) or  $term_1 = term_2$ 

Term = *function* (*term*<sub>1</sub>,...,*term*<sub>n</sub>) or *constant* or *variable*

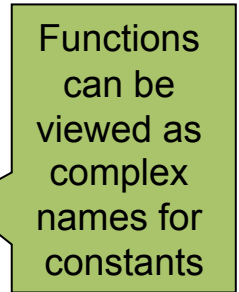

 E.g., *Brother(KingJohn,RichardTheLionheart) > (Length(LeftLegOf(Richard)), Length(LeftLegOf(KingJohn)))* 

### Complex sentences

 Made from atomic sentences using connectives

$$
\neg S, S_1 \land S_2, S_1 \lor S_2, S_1 \Rightarrow S_2, S_1 \Leftrightarrow S_2,
$$

e.g.,

*Sibling(KingJohn,Richard)* ⇒ *Sibling (Richard,KingJohn)*  $>(1,2)$  ∨ ≤  $(1,2)$  $>(1,2)$  ∧ →  $>(1,2)$ 

### Truth in first-order logic

- Sentences are true with respect to a model and an interpretation
- **Model contains objects (domain elements) and relations** among them
- **Interpretation specifies referents for** 
	- constant symbols → objects
	- predicate symbols → relations
	-
- 
- function symbols  $\rightarrow$  functional relations
- An atomic sentence *predicate(term<sub>1</sub>,...,term<sub>n</sub>)* is true iff the objects referred to by  $term_1, ..., term_n$ are in the relation referred to by *predicate*

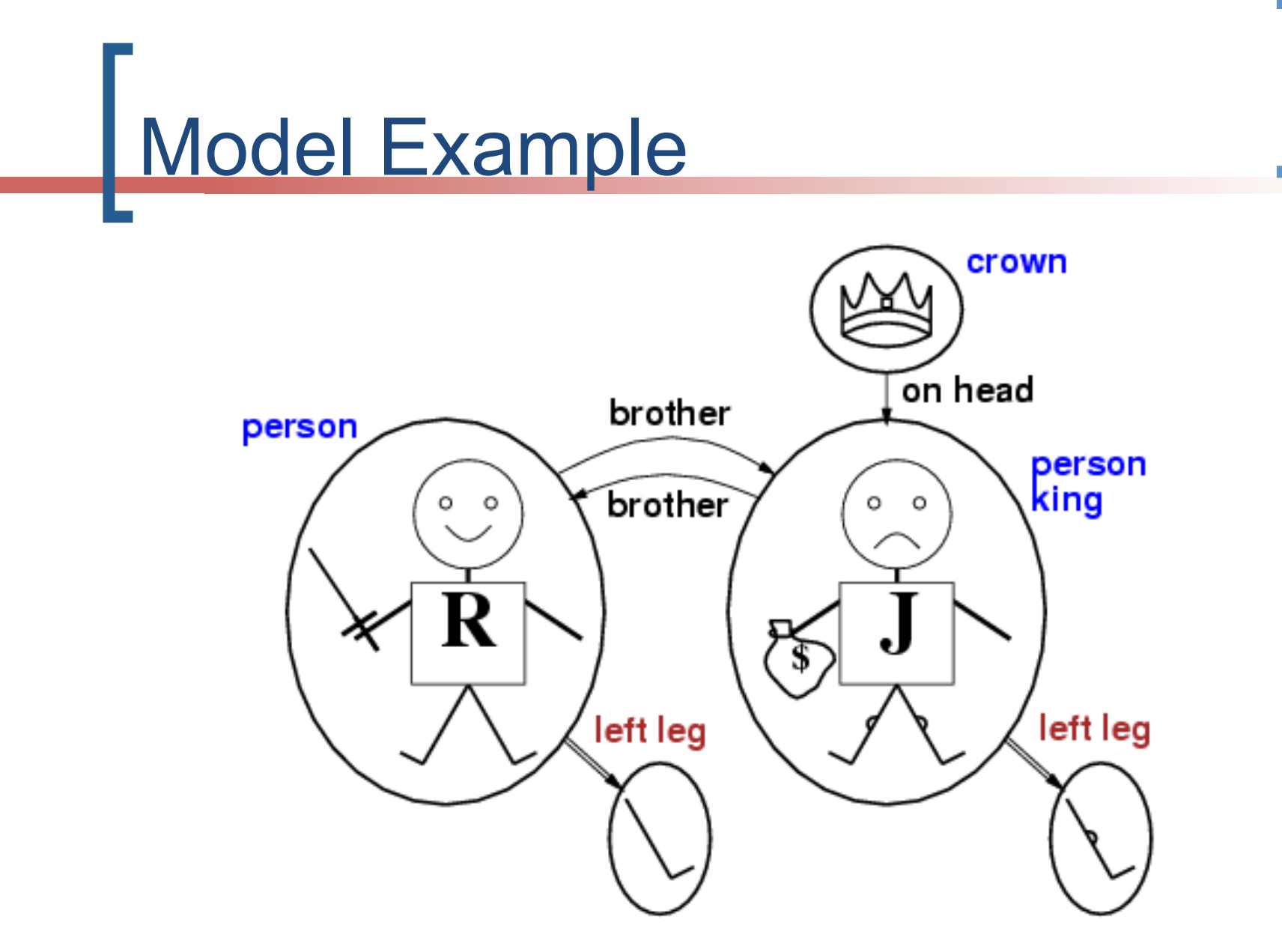

CS 3243 - FOL and Prolog 10

### Universal quantification

∀<*variables*> <*sentence*>

Everyone at NUS is smart:  $\forall x \; At(x, NUS) \Rightarrow Smart(x)$ 

- ∀x *P* is true in a model *m* iff *P* is true with *x* being each possible object in the model
- Roughly speaking, equivalent to the conjunction of instantiations of *P*

At(KingJohn,NUS) ⇒ Smart(KingJohn)

- ∧ At(Richard,NUS) ⇒ Smart(Richard)
- ∧ At(NUS,NUS) ⇒ Smart(NUS)

∧ ...

### A common mistake to avoid

- Typically, ⇒ is the main connective with ∀
- Common mistake: using ∧ as the main connective with ∀: ∀x At(x,NUS) ∧ Smart(x) means "Everyone is at NUS and everyone is at NUS and everyone is small small small small small small small sma

### Existential quantification

∃<*variables*> <*sentence*>

Someone at NUS is smart: ∃*x* At(x,NUS) ∧ Smart(x)

- ∃*x P* is true in a model *m* iff *P* is true with *x* being some possible object in the model
- Roughly speaking, equivalent to the disjunction of instantiations of *P*

At(KingJohn,NUS) ∧ Smart(KingJohn)

- ∨ At(Richard,NUS) ∧ Smart(Richard)
- ∨ At(NUS,NUS) ∧ Smart(NUS)

∨ ...

### Another common mistake

- Typically, ∧ is the main connective with ∃
- Common mistake: using  $\Rightarrow$  as the main connective with ∃:  $\exists x \, \text{At}(x, \text{NUS}) \Rightarrow \text{Smart}(x)$

is true if

### Properties of quantifiers

- ∀x ∀y is the same as ∀y ∀x
- ∃x ∃y is the same as ∃y ∃x
- ∃x ∀y is not the same as ∀y ∃x

#### ∃x ∀y Loves(x,y)

- "There is a person who loves everyone in the world"
- ∀y ∃x Loves(x,y)
- "Everyone in the world is loved by at least one person"
- **E.** Quantifier duality: each can be expressed using the other
- ∀x Likes(x,IceCream) ¬∃x ¬Likes(x,IceCream)
	-
- ∃x Likes(x,Broccoli) ¬∀x ¬Likes(x,Broccoli)
- 

# **Equality**

- *term*<sub>1</sub> = *term*<sub>2</sub> is true under a given interpretation if and only if *term<sub>1</sub>* and *term<sub>2</sub>* refer to the same object
- E.g., definition of *Sibling* in terms of *Parent*:

 $\forall x, y$  *Sibling(x,y)*  $\Leftrightarrow$  [¬(x = y) ∧ ∃m,f ¬ (m = f) ∧ Parent(m,x) ∧ Parent(f,x) ∧ Parent(m,y) ∧ Parent(f,y)]

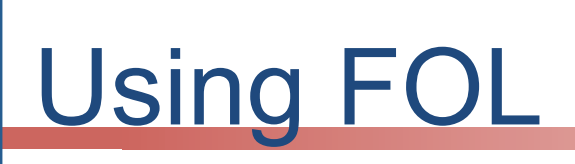

In the kinship domain:

- Brothers are siblings ∀x,y *Brother(x,y)* ⇒ *Sibling(x,y)*
- One's mother is one's female parent ∀m,c *Mother(c)* = m ⇔ *(Female(m)* ∧ *Parent(m,c))*
- **E.** "Sibling" is symmetric ∀x,y *Sibling(x,y)* ⇔ *Sibling(y,x)*

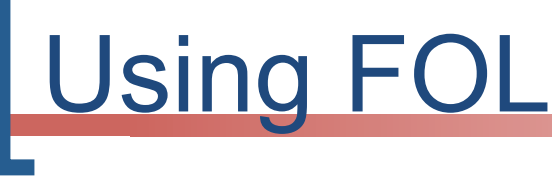

The set domain:

- $\forall s \; Set(s) \Leftrightarrow (s = \{\} \; \vee \; (\exists x, s\text{ and } \mathsf{Set}(s\text{)} \wedge s = \{x|s\text{)}\})$
- $\blacksquare$  ¬∃x,s {x|s} = {}
- $\blacktriangleright$   $\forall x, s \; x \in s \Leftrightarrow s = \{x | s\}$
- $\forall x, s \; x \in s \Leftrightarrow [\exists y, s_2 \} (s = \{y | s_2\} \wedge (x = y \vee x \in s_2))]$
- $\blacksquare$   $\forall$  S<sub>1</sub>, S<sub>2</sub> S<sub>1</sub>  $\subseteq$  S<sub>2</sub>  $\Leftrightarrow$  ( $\forall$  x  $\times \in$  S<sub>1</sub>  $\Rightarrow$   $\times \in$  S<sub>2</sub>)
- $\blacktriangleright \forall s_1, s_2$   $(s_1 = s_2) \Leftrightarrow (s_1 \subseteq s_2 \land s_2 \subseteq s_1)$
- $\blacksquare \quad \forall x, s_1, s_2 \ x \in (s_1 \cap s_2) \Leftrightarrow (x \in s_1 \land x \in s_2)$
- $\blacktriangleright$   $\forall$ x,s<sub>1</sub>,s<sub>2</sub>  $x \in (s_1 \cup s_2) \Leftrightarrow (x \in s_1 \vee x \in s_2)$

## Interacting with FOL KBs

 Suppose a wumpus-world agent is using an FOL KB and perceives a smell and a breeze (but no glitter) at *t=5*:

Tell(KB,Percept([Smell,Breeze,None],5)) Ask(KB,∃a BestAction(a,5))

i.e., does the KB entail some best action at *t=5*?

- Answer: *Yes*, {*a/Shoot*} ← substitution (binding list)
- Given a sentence *S* and a substitution σ,
- *S*σ denotes the result of plugging σ into *S*; e.g.,
	- *S* = Smarter(x,y)
	- σ = {x/Hillary,y/Bill}
	- *S*σ = Smarter(Hillary,Bill)
- Ask(KB,S) returns some/all  $\sigma$  such that KB  $\models \sigma$

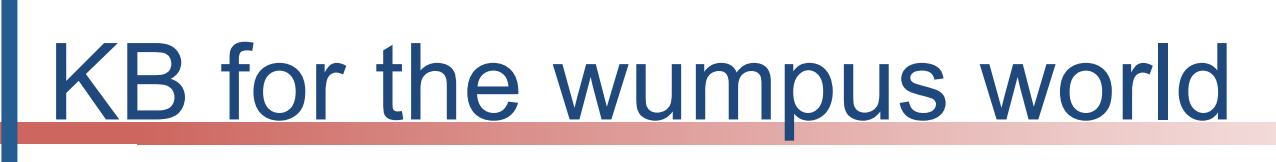

- **Perception** 
	- $\circ$   $\forall$ t,s,b Percept([s,b,Glitter],t)  $\Rightarrow$  Glitter(t)

#### **Reflex**

 $\circ$   $\forall$ t Glitter(t)  $\Rightarrow$  BestAction(Grab,t)

## Deducing hidden properties

 ∀x,y,a,b *Adjacent*([x,y],[a,b]) ⇔  $[a,b] \in \{ [x+1,y], [x-1,y], [x,y+1], [x,y-1] \}$ 

Properties of squares:

∀s,t *At*(Agent,s,t) ∧ Breeze(t) ⇒ Breezy(s)

Squares are breezy near a pit:

- Diagnostic rule infer cause from effect ∀s Breezy(s) ⇒ ∃r Adjacent(r,s) ∧ Pit(r)
- Causal rule infer effect from cause  $\forall r \text{ Pit}(r) \Rightarrow [\forall s \text{ Adjacent}(r,s) \Rightarrow \text{Breezy}(s)]$

### Knowledge engineering in FOL

- 1. Identify the task
- 2. Assemble the relevant knowledge
- 3. Decide on a vocabulary of predicates, functions, and constants
- 4. Encode general knowledge about the domain
- 5. Encode a description of the specific problem instance
- 6. Pose queries to the inference procedure and get answers
- 7. Debug the knowledge base

#### One-bit full adder

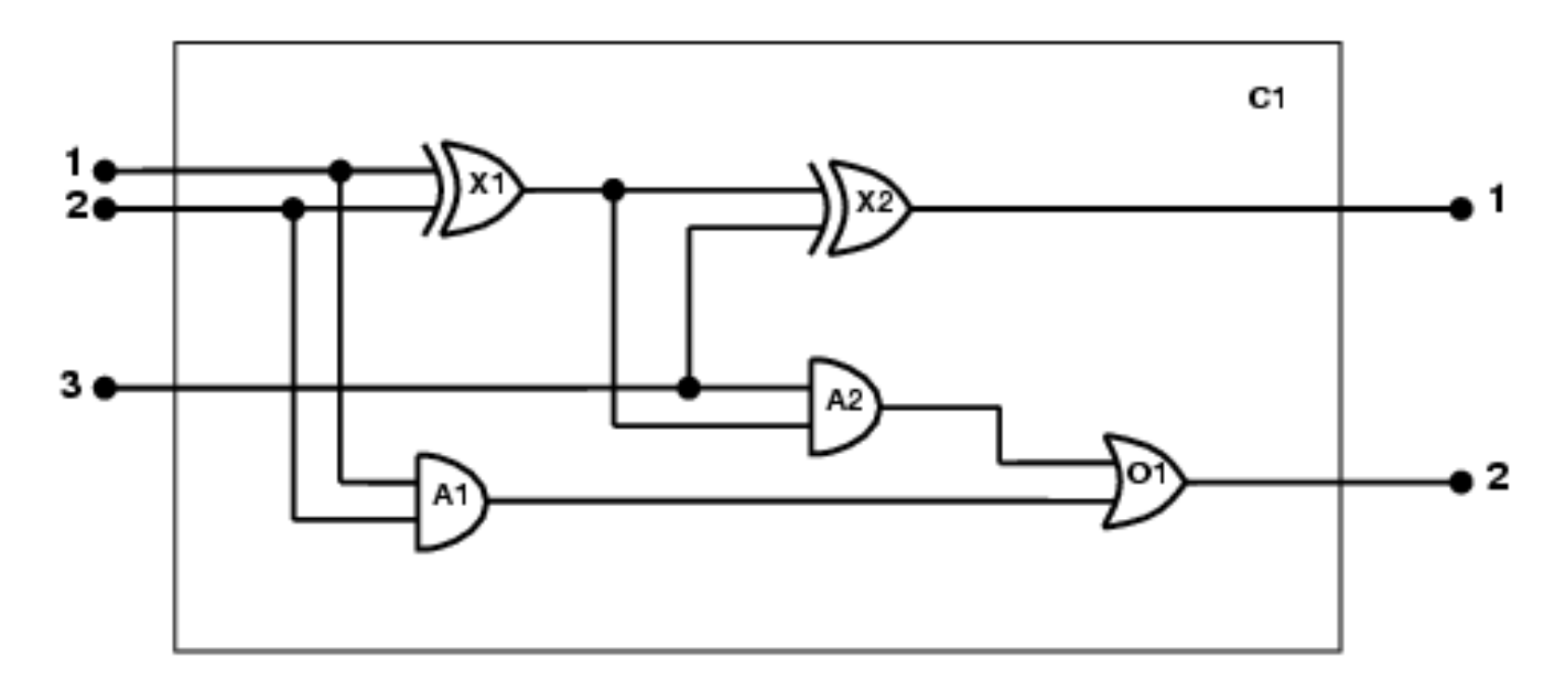

- 1. Identify the task
	- Does the circuit actually add properly? (circuit verification)
- 2. Assemble the relevant knowledge
	- Composed of wires and gates; Types of gates (AND, OR, XOR, NOT)
	- o Irrelevant: size, shape, color, cost of gates
- 3. Decide on a vocabulary
	- Alternatives:  $Type(X_1) = XOR$  $Type(X_1, XOR)$  $XOR(X_1)$

- 4. Encode general knowledge of the domain
	- $\circ$   $\forall$ t<sub>1</sub>,t<sub>2</sub> Connected(t<sub>1</sub>, t<sub>2</sub>)  $\Rightarrow$  Signal(t<sub>1</sub>) = Signal(t<sub>2</sub>)
	- $\circ$   $\forall$ t Signal(t) = 1  $\vee$  Signal(t) = 0
	- $\circ$  1  $\neq$  0
	- $\circ$   $\forall$ t<sub>1</sub>,t<sub>2</sub> Connected(t<sub>1</sub>, t<sub>2</sub>)  $\Rightarrow$  Connected(t<sub>2</sub>, t<sub>1</sub>)
	- ∀g Type(g) = OR ⇒ Signal(Out(1,g)) = 1 ⇔ ∃n Signal(In  $(n,g)$ ) = 1
	- ∀g Type(g) = AND ⇒ Signal(Out(1,g)) = 0 ⇔ ∃n Signal(In  $(n,g)$  = 0
	- $\circ$   $\forall$ g Type(g) = XOR  $\Rightarrow$  Signal(Out(1,g)) = 1  $\Leftrightarrow$  Signal(In  $(1,g)$   $\neq$  Signal(In(2,g))
	- $\circ$   $\forall$ g Type(g) = NOT  $\Rightarrow$  Signal(Out(1,g))  $\neq$  Signal(ln(1,g))

5. Encode the specific problem instance

 $Type(O_1) = OR$ 

 $Type(X_1) = XOR$   $Type(X_2) = XOR$  $Type(A_1) = AND$   $Type(A_2) = AND$ 

Connected(Out(1,X<sub>1</sub>),In(1,X<sub>2</sub>)) Connected(In(1,C<sub>1</sub>),In(1,X<sub>1</sub>))<br>Connected(Out(1,X<sub>1</sub>),In(2,A<sub>2</sub>)) Connected(In(1,C<sub>1</sub>),In(1,A<sub>1</sub>)) Connected(Out(1,A<sub>2</sub>),In(1,O<sub>1</sub>))<br>Connected(Out(1,A<sub>1</sub>),In(2,O<sub>1</sub>)) Connected(Out(1,X<sub>2</sub>),Out(1,C<sub>1</sub>)) Connected(In(3,C<sub>1</sub>),In(2,X<sub>2</sub>))<br>Connected(Out(1,O<sub>1</sub>),Out(2,C<sub>1</sub>)) Connected(In(3,C<sub>1</sub>),In(1,A<sub>2</sub>)) Connected( $Out(1, O<sub>1</sub>), Out(2, C<sub>1</sub>)$ )

Connected(In(1,C<sub>1</sub>),In(1,A<sub>1</sub>))<br>Connected(In(2,C<sub>1</sub>),In(2,X<sub>1</sub>)) Connected( $In(2,C<sub>1</sub>),In(2,A<sub>1</sub>)$ )

6. Pose queries to the inference procedure What are the possible sets of values of all the terminals for the adder circuit?

∃i<sub>1</sub>,i<sub>2</sub>,i<sub>3</sub>,o<sub>1</sub>,o<sub>2</sub> Signal(In(1,C<sub>1</sub>)) = i<sub>1</sub> ∧ Signal(In(2,C<sub>1</sub>)) = i<sub>2</sub> ∧ Signal(In(3,C<sub>1</sub>)) = i<sub>3</sub>  $\land$  Signal(Out(1,C<sub>1</sub>)) = o<sub>1</sub>  $\land$  Signal(Out  $(2,C_1) = 0_2$ 

7. Debug the knowledge base May have omitted assertions like  $1 \neq 0$ 

### **Summary**

- First-order logic:
	- objects and relations are semantic primitives
	- syntax: constants, functions, predicates, equality, quantifiers
- Increased expressive power: sufficient to define wumpus world

### **PROgramming in LOGic**

#### A crash course in Prolog

Slides edited from William Clocksin's versions at Cambridge Univ.

### **What is Logic Programming?**

- A type of programming consisting of facts and relationships from which the programming language can draw a conclusion.
	- In *imperative programming* languages, we tell the computer what to do by programming the procedure by which program states and variables are modified.
	- In contrast, in *logical programming*, we don't tell the computer exactly what it should do (i.e., how to derive a conclusion). Userprovided facts and relationships allow it to derive answers via logical inference.
- Prolog is the most widely used logic programming language.

### **Prolog Features**

- **Prolog uses logical variables.** These are not the same as variables in other languages. Programmers can use them as 'holes' in data structures that are gradually filled in as computation proceeds.
- **Unification** is a built-in term-manipulation method that passes parameters, returns results, selects and constructs data structures.
- Basic control flow model is **backtracking**.
- **Program clauses and data** have the same form.
	- A Prolog program can also be seen as a relational database containing rules as well as facts.

#### **Example: Concatenate lists a and b**

```
list procedure cat(list a, list b) 
                                               { 
                                                list t = list u = copylist(a);
                                                while (t.tail != nil) t = t.tail;
                                                t.tail = b;
                                                 return u; 
                                               }
In an imperative language
In a declarative language
In a functional language \vert cat(a,b) =
                                               if b = \text{nil} then a
                                              else cons(head(a), cat(tail(a),b))
                                              cat([], Z, Z).cat([H|T], L, [H|Z]) :- cat(T, L, Z).
```
### **Outline**

- General Syntax
- Terms
- Operators
- Rules
- Queries

### **Syntax**

- .pl files contain lists of clauses
- *Clauses* can be either *facts* or *rules*

 $\overbrace{\text{male}}$ (bob). male(harry). child(bob, harry).  $son(x, Y)$ :  $-\longleftarrow$  Indicates a rule male(X) $,$ child(X,Y). Predicate, arity 1 (male/1) Terminates a clause "and" **Argument to predicate** No space between functor and argument list

**34 CS** 3243 - FOL and Prolog

#### **Complete Syntax of Terms**

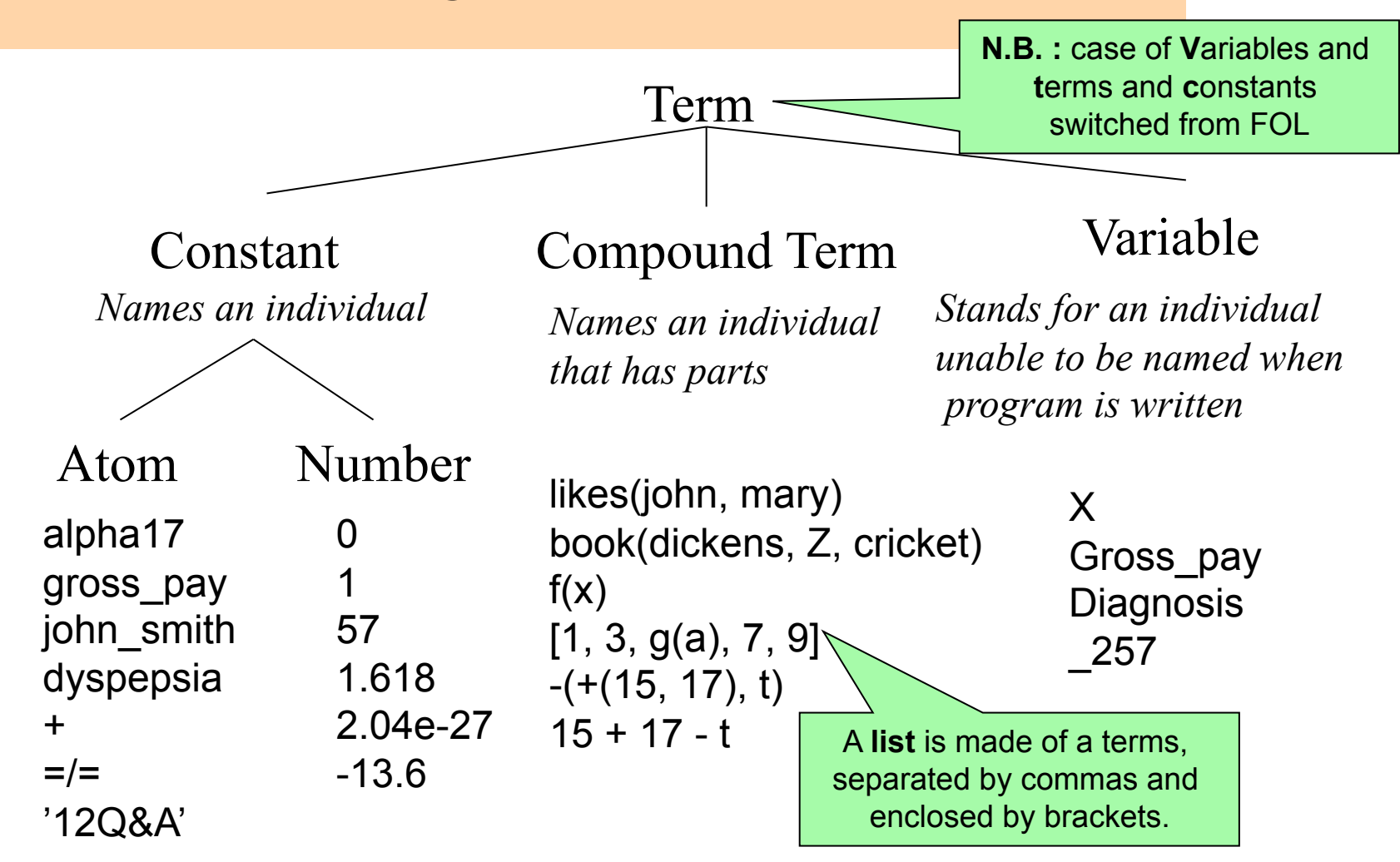

**35** CS 3243 - FOL and Prolog

#### **Compound Terms**

parents(spot, fido, rover) *The parents of Spot are Fido and Rover.*

*Functor (an atom) of arity 3. components (any terms)*

It is possible to depict the term as a tree:

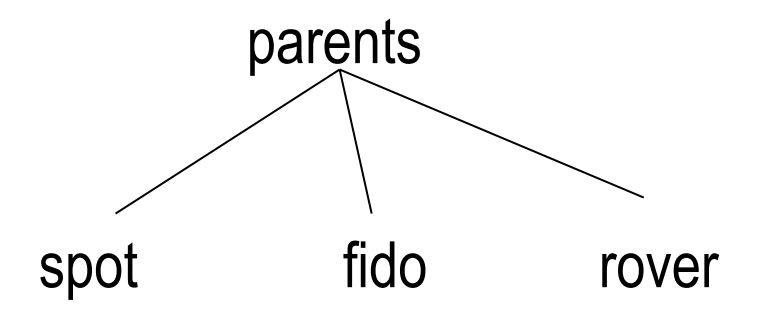

### **Examples of operator properties**

Prolog has shortcuts in notation for certain operators (especially arithmetic ones)

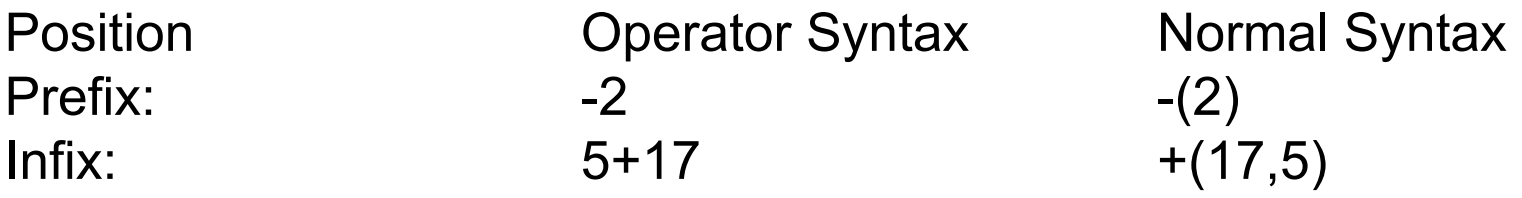

Associativity: left, right, none.  $X+Y+Z$  is parsed as  $(X+Y)+Z$ because addition is left-associative.

*These are all the same as the normal rules of arithmetic.*

Precedence: an integer.  $X+Y^*Z$  is parsed as  $X+(Y^*Z)$ because multiplication has higher precedence.

#### **Rules**

 Rules combine facts to increase knowledge of the system

```
son(X, Y):-
     male(X), child(X, Y).
```
• X is a son of Y if X is male and X is a child of Y

#### **Interpretation of Rules**

Rules can be given a declarative reading or a procedural reading.

*Declarative reading: Form of rule:*

*Procedural reading:*

H :-  $G_1, G_2, ..., G_n$ . "That H is provable follows

from goals  $G_1, G_2, ..., G_n$  being provable."

"To execute procedure H, the procedures called by goals  $G_1$ ,  $G_2, ..., G_n$  are executed first."

#### **Queries**

- Prolog is interactive; you load a KB and then ask queries
- Composed at the ?- prompt
- Returns values of bound variables and yes or no

```
?- son(bob, harry). 
yes 
?- king(bob, france). 
no
```
#### **Another example**

likes(george,kate). likes(george,susie). likes(george,wine).

**41** CS 3243 - FOL and Prolog ?- likes(george,X)  $X =$  kate ;<br>}  $X = s$ usie  $\blacksquare$  $X =$  wine  $\mathbf{r}$ no Answer: kate or susie or wine or false

### **Quantifiers**

When a variable appears in the specification of a database, the variable is universally quantified. Example:

likes(susie,Y)

One interpretation: 'Susie likes everyone'

For the existential quantifier one may do two things:

- a. Enter the value directly into the database likes(george,Z) becomes likes(george,wine)
- b. Query the interpreter
	- ?- likes(george,Z) returns a value for Z if one exists

#### **Points to consider**

- Variables are bound by Prolog, not by the programmer
	- You can't assign a value to a variable.
- Successive user prompts ; cause the interpreter to return all terms that can be substituted for X.
	- They are returned in the order found.
	- Order is important

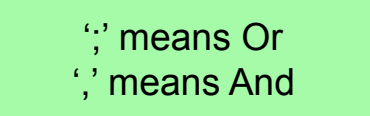

- PROLOG adopts the **closed-world assumption**:
	- All knowledge of the world is present in the database.
	- If a term is not in the database assume is false.
	- Prolog's '**yes**' = I can prove it, '**no**' = I can't prove it.

Two things to think about:

When would the closed-world assumption lead to false inferences? When would the different ordering of solutions cause problems?

#### **Queries**

- Can bind answers to questions to variables
- Who is bob the son of? (X=harry)
- $?$  -
- Who is male? (X=bob, harry)
- $? -$
- Is bob the son of someone? (yes)

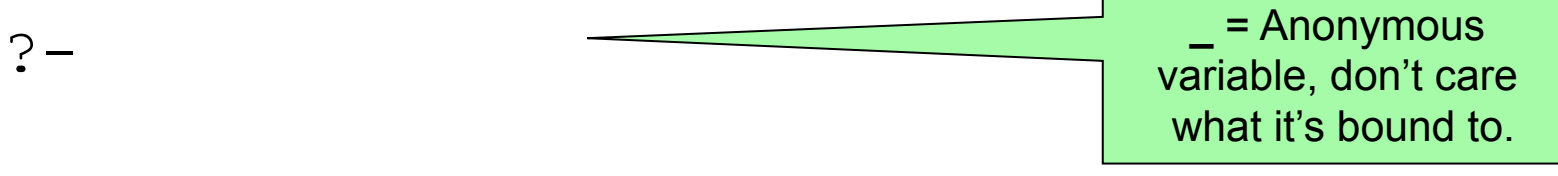

### **Lists**

 The first element of a list can be separated from the tail using operator |

Example:

Match the list [tom,dick,harry,fred] to

[V,W,X,Y,Z|U] will not match  $[tom,X][harry, freq]]$  gives  $X = click$ 

```
[X|Y] then X = tom and Y = [dick, harry, fred]
[X, Y|Z] then X = tom, Y = dick, and Z = [harry, fred]
```
### **Example: List Membership**

We want to write a function member that works as follows:

```
?- member(a,[a,b,c,d,e]) 
yes 
?- member(a,[1,2,3,4]) 
no 
?- member(X,[a,b,c]) 
X = a 
; 
X = b 
; 
X = c 
; 
no
```

```
Can you do it?
```
### **Function Membership Solution**

Define two predicates:

- $\bullet$  member(X,[X|T]).
- member( $X$ , $[Y|T]$ ) :- member( $X$ ,T).

A more elegant definition uses anonymous variables:

- $member(X, [X,$   $]).$
- member( $X$ ,  $[T]$ ) :- member( $X$ ,  $T$ ).

Again, the symbol \_ indicates that the contents of that variable is unimportant.

### **Notes on running Prolog**

You will often want to load a KB on invocation of Prolog

- Use "consult('mykb.pl')." at the "?-" prompt.
- Or add it on the command line as a standard input "pl < mykb.pl"

If you want to modify facts once Prolog is invoked:

- Use "assert(p)."
- Or "retract(p)." to remove a fact

### **Prolog Summary**

- A Prolog program is a set of specifications in FOL. The specification is known as the database of the system.
- Prolog is an interactive language (the user enters queries in response to a prompt).
- PROLOG adopts the closed-world assumption
- How does Prolog find the answer(s)? We return to this next week in **Inference in FOL**